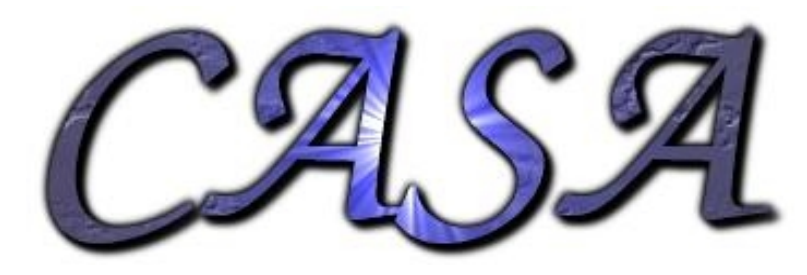

Motivation:

- AIPS++/CASA is a very complex system
- The official documentation does not cover a lot of problems/situations a user might run into
- Need recipes for common tasks

History:

- Additional documentation started for the LOPES-Tools software and its users
- Originally hosted on private Wiki now hosted via USG Wiki

### Where to go? usg. lofar.org

· Libraries • Packages and Tools

. Wiki holn

· Testing

 $(1)$ 

#### **LOFAR User Software Group**

Trace: » building casa modules using cmake » casa » installation » index

#### USERS

**DEVELOPERS** • Getting started · Code repository

· Interface control documents

LIBRARY

**INTERNAL** 

**RELATED PAGES** 

(Search . Logout Lars Baebrer

**Environment & Tools** 

· Supported platforms

• Key Science Projects

· Presentations  $\blacksquare$  Clossary

· Activities · Reports

· Specifications

· Personnel

USG CODE

JSG FORUM

 $\blacksquare$  Index · Recent changes

JSG DOXYGEN |

ISG WEBSTATS

· Work packages

· Statements of Work

. Minutes from meetings

#### Welcome

Welcome to the test installation of the Webpages for the LOFAR User Software Group (USG). At the moment this collection of pages is nothing but a playground, but in the near future there will be increasing amount of contents

The LOFAR User Software Group represents a collaborative effort between the LOFAR project and the scientific community as represented by the Key Science Projects (KSPs). It is intended to serve both a coordination role as well as contribute to the project software development. The USG effort is overseen by the LOFAR Science Office (LSO) and will ultimately include a mix of developers and scientists from the LSO, the LOFAR Engineering Group (LEG), and each of the KSPs.

The primary task of the USG is to work with the LOFAR engineering and calibration groups and the KSPs to provide a coherent set of software for scientific investigations with LOFAR. This remit can include a variety of activities including software development, prototyping, algorithm specification, documentation, and testing. The specific activities of the USG are designed to support the scientific programs of the KSPs and, by extension, ultimately the needs of the general LOFAR **USPE** 

The final result of the user software project will be a software bundle containing a mix of software developed by the LOFAR engineering group, adapted 3rd party software, and newly developed tools which allow users to reduce and analyse LOFAR data. In addition, the USG performs the following functions:

- Coordinate KSP software development with the LOFAR engineering and calibration groups
- Coordinate software development with contributing national and international partners
- Identify and support common development tasks among the KSPs
- Provide tools and software of general use to all KSPs
- Evaluate and integrate third-party software
- Provide scientific requirements for standard products and formats
- Provide quidelines for development and documentation of software
- Check compliance to these quidelines
- Develop testing tools and procedures
- Compile general documentation
- Maintain a generally accessible software repository
- Represent the interests of the LOFAR user community in other software consortial

#### index.txt · Last modified: 2006/12/18 11:14 by baehren

(Edit this page ) (Old revisions ) (Backlinks

#### And where to go from there? **Packages and Tools**

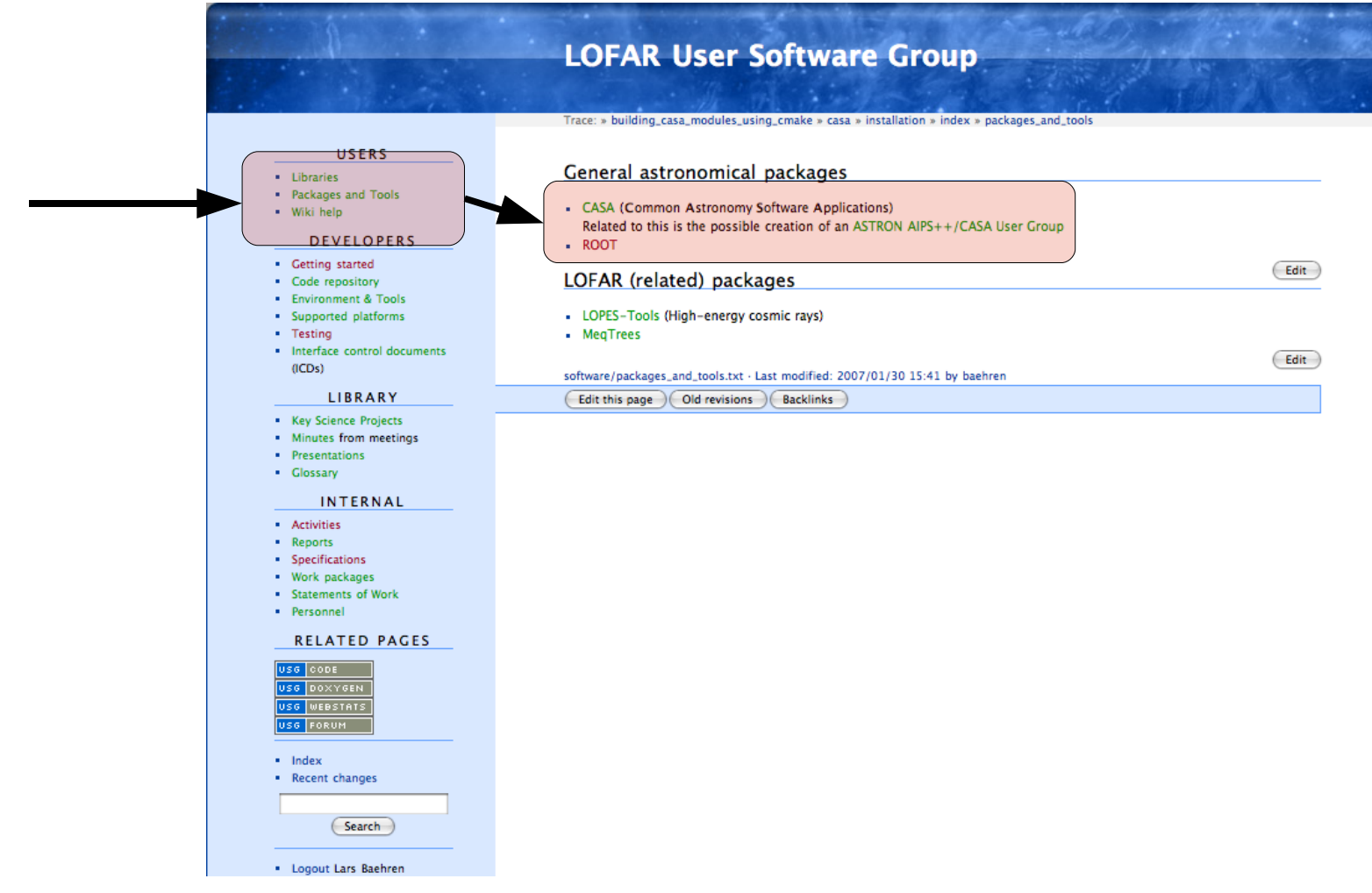

### What can I find there?

- Installation instructions
- Coding against CASA
- Libraries and moduls
- Using individual tools
- Known problems

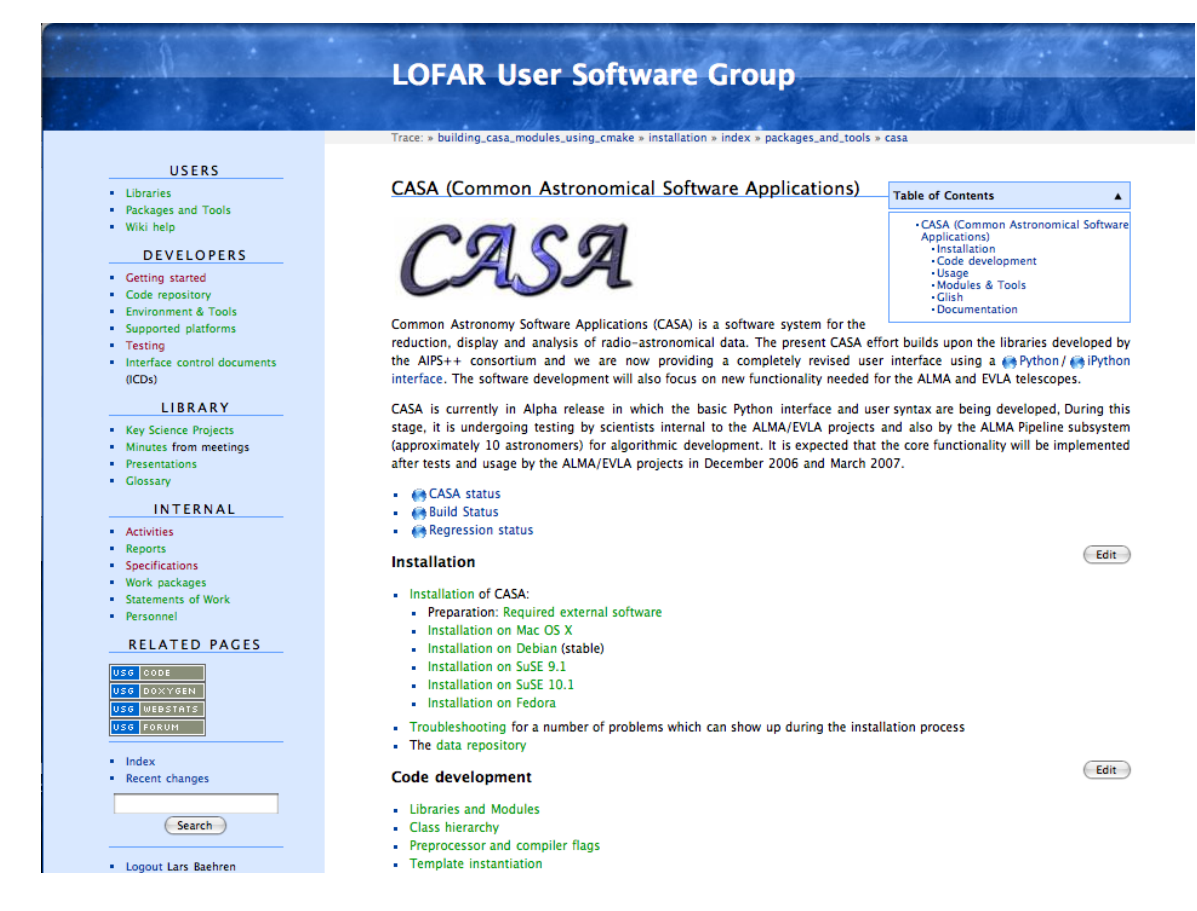

### How to continue?

- We will keep on using this as central point where to collect everything related to AIPS++/CASA
	- Move information from other sites here (e.g. LOFAR Wiki, Adriaan's Wiki)
	- Spread the word and get people to contribute
- The issue at hand goes way beyond the scope of CS-1
	- Get all people/groups at ASTRON & JIVE together which are (a) developing, (b) building against and (c) using AIPS++/CASA
	- We need to know what is happening other places (other EVN instituts, ATNF, etc.)